### Datorteknik TSIU02 Lab 4  $Spel - v0.3$

## Inledning

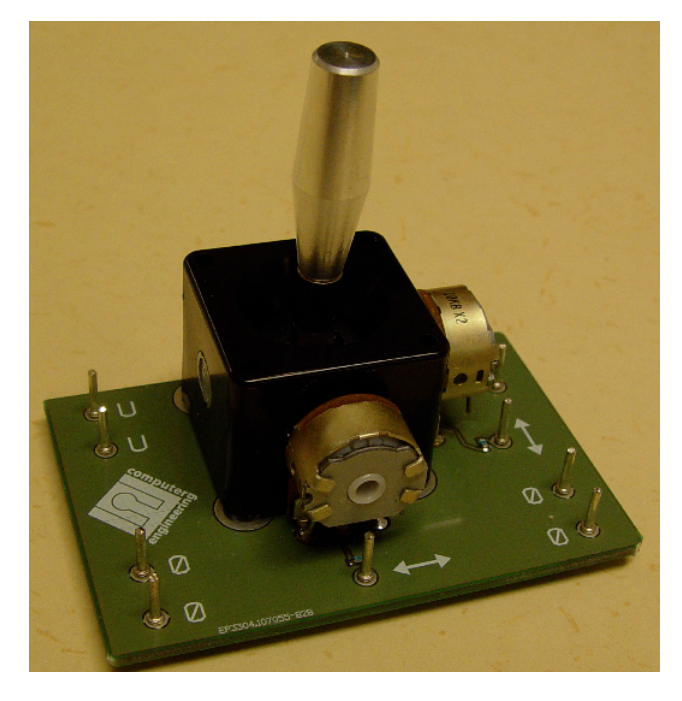

Denna laboration är ett projekt där du skall tillverka ett digitalt spel. Spelet går ut på att med en joystick leta upp målet som slocknar då

din markör träffar målet. Som spelplan används en lysdiodmatris om 5x7 tecken. M˚alet markeras med en tänd lysdiod och din markör med en annan lysdiod.

Programstrukturen anges men det saknas flera viktiga rutiner. I programlistningen anges vad som skall hända i respektive rutin. Det är din uppgift att skriva färdigt programmet.

Obs! I laborationen finns inga förberedelseuppgifter angivna. Det betyder dock inte att förberedelser inte behövs. Tvärtom, i denna laboration är de mer nödvändiga än någonsin tidigare och allt måste förberedas. Det är upp till dig att komma till laborationen tillräckligt förberedd. Till laborationen måste du medföra konstruktionsunderlag, exempelvis strukturdiagram, programkod och kopplingsschema.

Du måste dessutom använda ett strukturerat angreppssätt i programmeringen och ett ingenjörsmässigt tänkande genom hela uppgiften. Det finns många fallgropar och förmågan att inse dessa i tid, och gå runt dem eller lösa dem, är en väsentlig del i den här laborationen.

# **Utrustning**

Till den här laborationen behöver du använda ny hårdvara:

- Joystick
- Spelplan

# Spelkrav

För godkänd laboration skall spelet uppfylla åtminstone följande spelkrav:

- 1. Vid spelstart skall ett mål placeras någonstans på spelplanens vänstra halva. Samtidigt skall en markör placeras i kolumnen längst till höger på spelplanen.
- 2. Spelarens uppgift är att flytta markören till målet.
- $A/D$ -omvandlare
- Högtalare

—————————–

Dessutom finns tryckknappar och lysdioder till ditt förfogande vid deltester.

- 3. När målet är täckt av markören skall träff signaleras med en ljudsignal i en högtalare.
- 4. Vid träff skall spelet startas om.
- 5. Subrutinen RANDOM skall anropas som angivet i koden, dvs med förberedda argument på stacken.

# Hårdvara

### Blockschema

Spelet kräver joystick,  $A/D$ -omvandlare, spelplan och högtalare. Dessutom skall en yttre multiplexsignal initiera uppdatering av spelplanen. Figuren nedan anger hårdvarans principiella uppbyggnad.

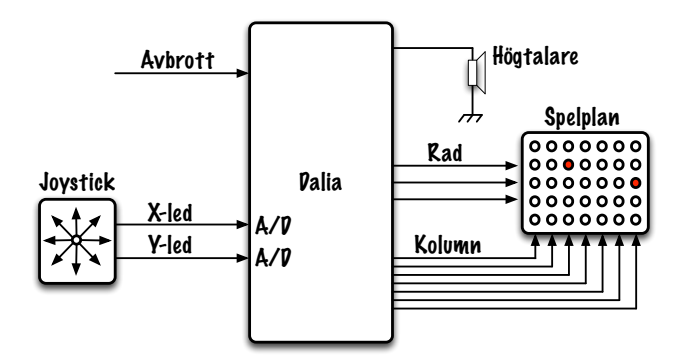

Principschema över spelets hårdvara. joystickens läge omvandlas med inbyggd  $A/D$ -omvandlare och används av programmet för att styra den egna markören. "Målet" utgörs av en lysdiod i spelplanens vänstra halva. Vid träff skall ett ljud höras ur högtalaren.

### Spelplan

Spelplanen återspeglar innehållet i ett videominne, VMEM, om 5 bytes. Planen är 5x7 lysdioder och använder en byte per rad i SRAM. Högsta biten i varje byte används inte. En tänd lysdiod markeras med en logisk etta och en släckt med logisk nolla:

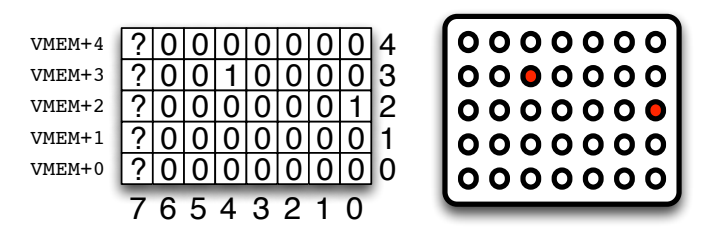

Spelets koordinatsystem i  $x$ - och  $y$ -led är angivet i figuren.  $x \in [0.6]$ ,  $y \in [0.4]$ .

Den egna positionen återfinns i två variabler POSX och POSY. Målets koordinater är på motsvarande sätt TPOSX och TPOSY

Spelplansuppdatering skall initieras av ett externt avbrott och utföras med en frekvens av 1 kHz. Avbrottsrutinen skall överföra videominnet till spelplanen, en rad per avbrott, med hjälp av multiplexning.

#### Joystick

Joysticken ger utspänningen  $0-5$  V i x- respektive  $y$ -led och skall avläsas med hjälp av processorns inbyggda A/D-omvandlare.

Enbart de två högsta bitarna,  $b_7b_6$ , av respektive omvandling används för den egna förflyttningen. Detta delar upp hela intervallet i fyra områden: 00, 01, 10, 11. Joysticken är i viloläge för värdena 01 och 10.

De avlästa bitarna skall användas på följande sätt:

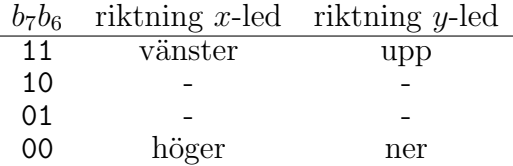

Med de två mest siginifikanta bitarna  $(b_7 \text{ och } b_6)$  kan vi avgöra om spaken är i något av sina ändlägen eller i ett läge någonstans i mitten av sitt utslag.

Med denna konvention kan naturligtvis också kombinationer av dessa, exempelvis "snett nedåt höger", detekteras:

$$
\begin{array}{ccc}\n & 11 & 10/01 & 00 \\
 & 11 & \nwarrow & \uparrow & \nearrow \\
 & 10/01 & \leftarrow & \bigcirc & \rightarrow \\
 & 00 & \swarrow & \downarrow & \searrow \\
 & & x-\text{led} & & \\
\end{array}
$$

Med två  $A/D$ -omvandlarkanaler kan riktningarna upp, ner, höger, vänster såväl som diagonalriktningarna kännas av.

#### Strukturdiagram och programskal

På nästa sida ges en översikt över programmets programflöde. Programskalet följer i huvudsak det angivna flödet, speciellt används samma subrutinnamn.

Programskalet är avsiktligt inte komplett. "\*\*\*" markerar områden som måste kompletteras. Du måste själv definiera de portar du vill använda. Rita ett schema! Du behöver skriva en del helt nya rutiner men använd programskalet som ledning. Du ska inte behöva avvika från flödet i programskalet.

Helt färdiga rutiner är LIMITS och UPDATE (med tillhörande subrutiner POS\_LIM, SETPOS och SET-BIT). Läs dem.

# Översikt över programflödet (MUX-rutinen utelämnad)

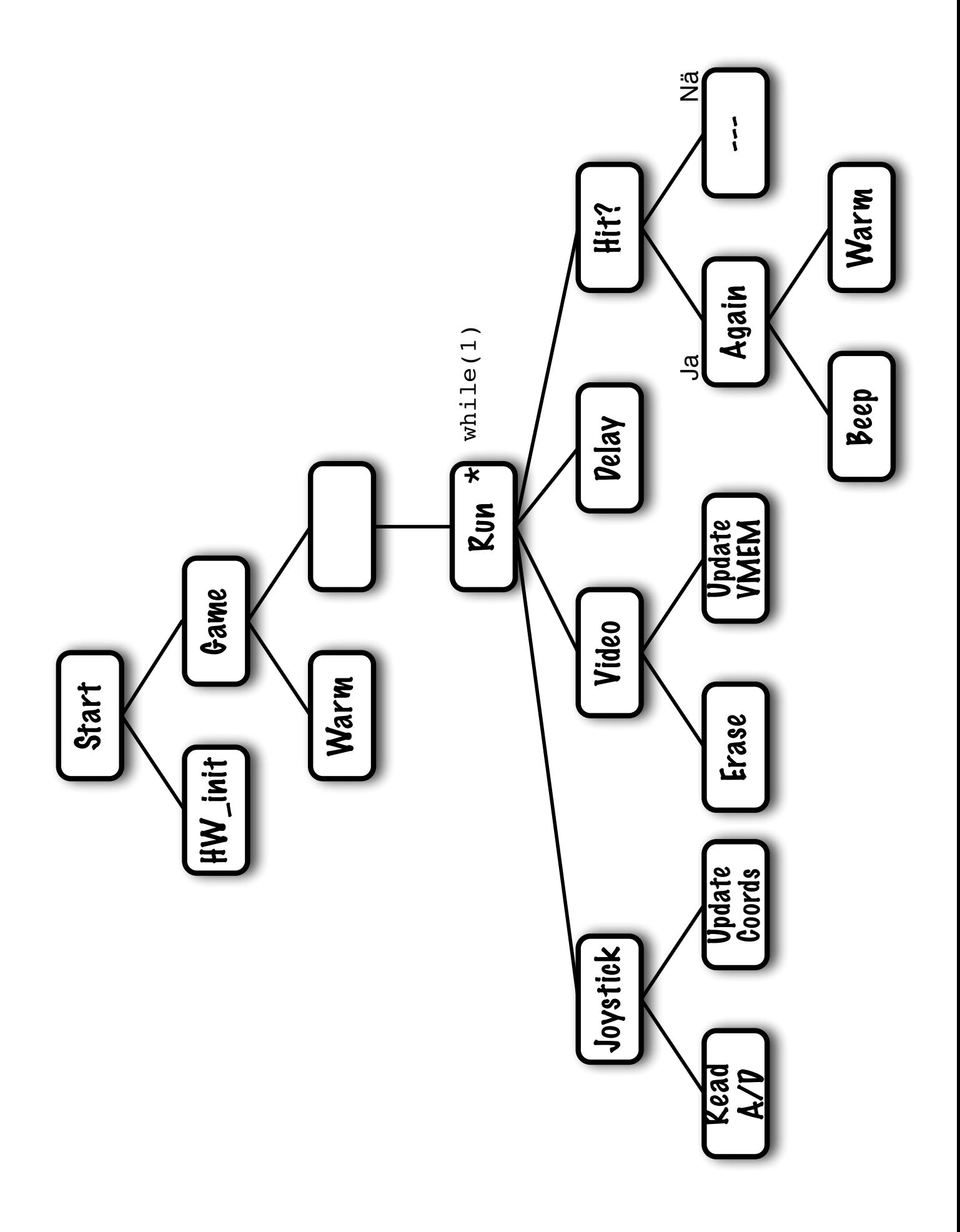

## Förberedelse- och laborationsuppgifter

Tänk på att förberedelserna, kod, strukturdiagram och elektriskt schema är direkta underlag för den senare programmeringen.

Var noggrann och ha schemat framför dig på laborationen.

Spelkonstruktionen skall uppdelas i två delar: Huvudprogrammet utgör spelmotorn och en avbrottsrutin sköter displayen.

Rita upp ett detaljerat schema över hur uppgiften kan lösas med befintlig hårdvara. Schemat skall vara så detaljerat som möjligt, dvs **varje** Skriv in koden, kompilera, felsök.

—————————–

koppling mellan komponenterna skall redovisas. Konsultera bilagorna för mer information.

Studera och använd programlistningen. Vissa rutiner är färdigskrivna, andra är bara antydda och det är en del av förberedelserna att förstå och komplettera programkoden.

Laborationsuppgift Använd strukturdiagrammet och föreslagna assemblerrutiner för spelmotorn som underlag och komplettera tillämpliga delar. Du får själv skriva multiplexrutinen som läser av videominnet och uppdaterar spelplanen.

## Konstruktionsöverväganden

Som konstruktör av programmet är du ansvarig för allt. Målet med laborationen är att i första hand få igång spelet. Vägen dit behöver inte vara lika för alla.

Förslag till slumpgenerator Det är tillräckligt om vi kan ta fram två slumptal mellan 0 och 4.

Låt varje anrop till avbrottsrutinen för spelplansuppdatering räkna upp en byte, RND, i minnet. Det gör inget — i det här fallet är det faktiskt en fördel — om innehållet snabbt räknas upp som 254, 255, 0, 1,  $\dots$  Använd de tre lägsta bitarna som slumptal. Om de tre lägsta bitarna ger ett tal som är större än vi önskar subtraherar vi 4 från det och använder resultatet som slumptal. Gör vi detta två gånger kan vi använda talen som koordinater i  $x$ - och  $y$ -led för "målet".

Du får naturligtvis hellre hitta på en egen metod att ta fram slumptalen!

Roligare spel Flera uppenbara tillägg till spelet kan göras. Skulle det till exempel vara svårt att införa följande förändringar?

- Få målet och/eller markören att blinka?
- ändra hastigheten hos markören?
- Låta målet flytta sig då markören är nära?
- Göra en roligare ljudeffekt med hjälp av PWM?
- Använd en inbyggd *timer* för att skapa avbrottssignalen.
- $\bullet$  ...

### Programskal

; --- lab4\_skal . asm . equ VMEM\_SZ = 5 ; # rows on display .equ AD\_CHAN\_X = 0 ; ADCO=PAO, PORTA bit 0 X-led .equ AD\_CHAN\_Y = 1 ; ADC1=PA1, PORTA bit 1 Y-led .equ GAME\_SPEED = 70 ; inter-run delay (millisecs) .equ PRESCALE = 7 ; AD-prescaler value . equ BEEP\_PITCH = 20 ; Victory beep pitch . equ BEEP\_LENGTH = 100 ; Victory beep length ; --------------------------------------- ; --- Memory layout in SRAM . dseg . org SRAM\_START POSX : . byte 1 ; Own position POSY: .byte 1 TPOSX : . byte 1 ; Target position TPOSY: .byte 1 LINE: .byte 1 ; Current line VMEM : . byte VMEM\_SZ ; Video MEMory SEED : . byte 1 ; Seed for Random ; --------------------------------------- ; --- Macros for inc / dec - rementing ; --- a byte in SRAM . macro INCSRAM ; inc byte in SRAM lds r16 , @0  $inc$ sts @0 , r16 . endmacro . macro DECSRAM ; dec byte in SRAM lds r16 , @0 dec r16 sts @0 , r16 . endmacro ; --------------------------------------- ; --- Code . cseg  $.$  org  $$0$ jmp START . org INT0addr jmp MUX START : \*\*\* ; satt stackpekaren call HW\_INIT call WARM RUN : call JOYSTICK call ERASE call UPDATE \*\*\* Vanta en stund sa inte spelet gar for fort \*\*\* \*\*\* Avgor om traff \*\*\* \*\*\*

brne NO\_HIT ldi r16 , BEEP\_LENGTH call BEEP call WARM NO\_HIT : jmp RUN ; --------------------------------------- ; --- Multiplex display  $\frac{1}{2}$  --- Uses: r16 MUX : \*\*\* skriv rutin som handhar multiplexningen och \*\*\* \*\*\* utskriften till diodmatrisen . Oka SEED . \*\*\* reti ; --------------------------------------- ; --- JOYSTICK Sense stick and update POSX , POSY  $;$  --- Uses: JOYSTICK : \*\*\* skriv kod som okar eller minskar POSX beroende \*\*\* \*\*\* pa insignalen fran A/D-omvandlaren i X-led... \*\*\* \*\*\* ... och samma for Y - led \*\*\* JOY\_LIM : call LIMITS ; don't fall off world! ret ; --------------------------------------- ; --- LIMITS Limit POSX , POSY coordinates ; --- Uses : r16 , r17 LIMITS : lds r16 , POSX ; variable ldi r17,7 ; upper limit+1 call POS\_LIM ; actual work sts POSX , r16 lds r16 , POSY ; variable ldi r17 ,5 ; upper limit +1 call POS\_LIM ; actual work sts POSY , r16 ret POS\_LIM : ori r16,0 ; negative? brmi POS\_LESS ; POSX neg => add 1 cp r16 , r17 ; past edge brne POS\_OK subi r16 ,2 POS\_LESS : inc r16 POS\_OK : ret

; --------------------------------------- ; --- UPDATE VMEM ; --- with POSX /Y , TPOSX /Y ; --- Uses: r16, r17, Z UPDATE : clr ZH<br>ldi ZL ldi ZL , LOW ( POSX ) call SETPOS clr ZH ldi ZL, LOW (TPOSX)<br>call SETPOS SETPOS ret ; --- SETPOS Set bit pattern of r16 into \* Z  $;$  --- Uses:  $r16$ ,  $r17$ , Z ; --- 1 st call Z points to POSX at entry and POSY at exit ; --- 2nd call Z points to TPOSX at entry and TPOSY at exit SETPOS : ld r17 , Z + ; r17 = POSX call SETBIT ; r16=bitpattern for VMEM+POSY<br>ld r17,Z ; r17=POSY Z to POSY 1d r17, Z ; r17=POSY Z to POSY<br>1di ZL, LOW (VMEM) ZL ,LOW(VMEM)<br>ZL ,r17 add ZL,r17 ; Z=VMEM+POSY, ZL=VMEM+0..4 ld r17,Z ; current line in VMEM or r17, r16 ; OR on place<br>st 2, r17 ; put back in st Z, r17 ; put back into VMEM ret ; --- SETBIT Set bit r17 on r16  $\frac{1}{2}$  --- Uses: r16, r17 SETBIT : ldi r16.\$01 ; bit to shift SETBIT\_LOOP : dec r17 brmi SETBIT\_END ; til done lsl r16 ; shift<br>
imp SETBIT\_LOOP ; shift SETBIT\_LOOP SETBIT\_END : ret ; --------------------------------------- ; --- Hardware init ; --- Uses : HW\_INIT : \*\*\* Konfigurera hardvara och MUX - avbrott enligt \*\*\* \*\*\* ditt elektriska schema. Konfigurera \*\*\* \*\*\*<br>\*\*\* flanktriggat aybrott pa INTO (PD2) \*\*\* \*\*\* flanktriggat avbrott pa INTO (PD2). sei ; display on ret

; --------------------------------------- --- WARM start. Set up a new game.  $;$  --- Uses: WARM : \*\*\* Satt startposition ( POSX , POSY )=(0 ,2) \*\*\* push r0 push r0 call RANDOM ; RANDOM returns TPOSX , TPOSY on stack \*\*\* Satt startposition (TPOSX, POSY) \*\*\* call ERASE ret ; --------------------------------------- ; --- RANDOM generate TPOSX , TPOSY ; --- in variables passed on stack .  $;$  --- Usage as: ; --- push r0 ; --- push r0 ; --- call RANDOM ; --- pop TPOSX ; --- pop TPOSY ; --- Uses : r16 RANDOM : in r16, SPH<br>mov ZH, r16 mov ZH, r16<br>in r16, SP  $r16$ , SPL mov ZL, r16<br>lds r16.SE  $r16$ , SEED \*\*\* Anvand SEED for att berakna TPOSX \*\*\*<br>\*\*\* Anvand SEED for att berakna TPOSY \*\*\* \*\*\* Anvand SEED for att berakna TPOSY \*\*\* ; store TPOSX 2..6<br>\*\*\* : store TPOSY 0..4 ; store TPOSY 0..4 ret ; --------------------------------------- ; --- ERASE videomemory ; --- Clears VMEM .. VMEM +4  $;$  --- Uses: ERASE : \*\*\* Radera videominnet \*\*\* \*\*\* \*\*\* ret ; --------------------------------------- ; --- BEEP ( r16 ) r16 half cycles of BEEP - PITCH ; --- Uses : BEEP : \*\*\* skriv kod for ett ljud som ska markera traff \*\*\* ret